# СОДЕРЖАНИЕ

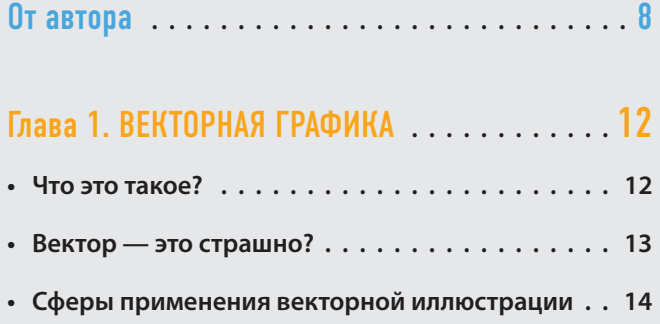

### Глава 2. ЧЕМ ЗАНИМАЕТСЯ ВЕКТОРНЫЙ ИЛЛЮСТРАТОР? **. . . . . . . . . . . . . . . . . . . . . . .** 16

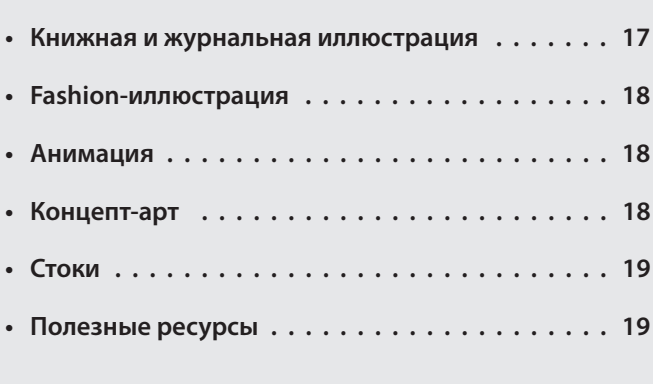

## Глава 3. ЧТО РИСУЮТ В ВЕКТОРЕ? **. . . . . . . . .** 21

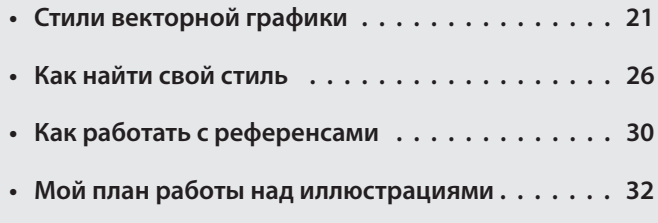

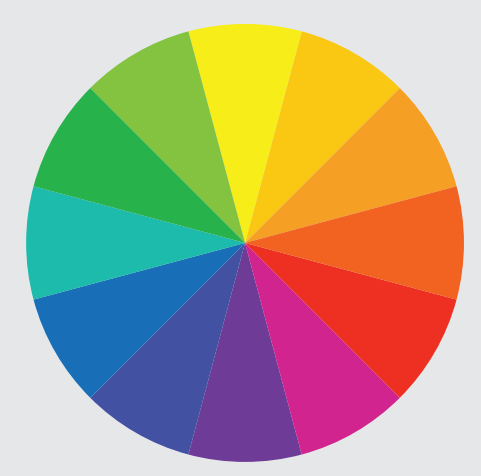

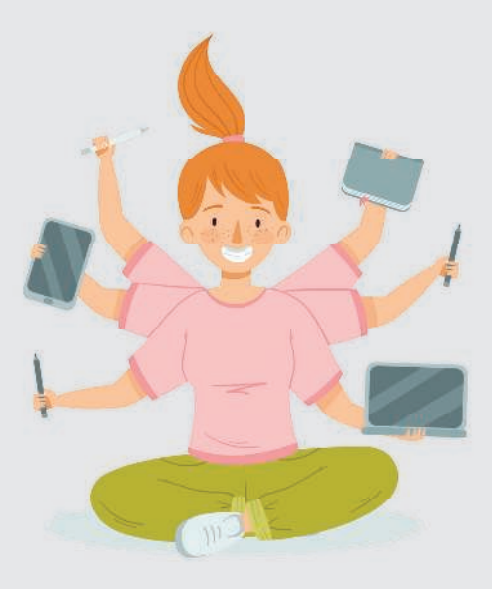

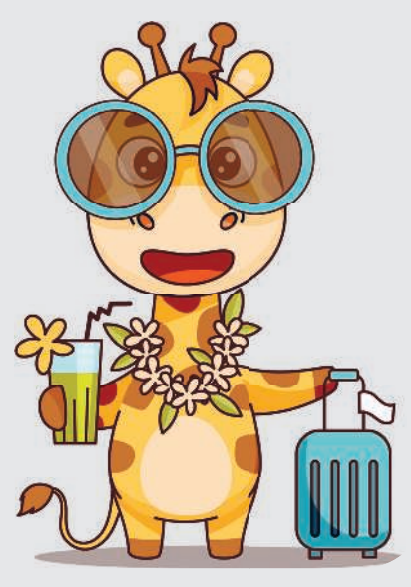

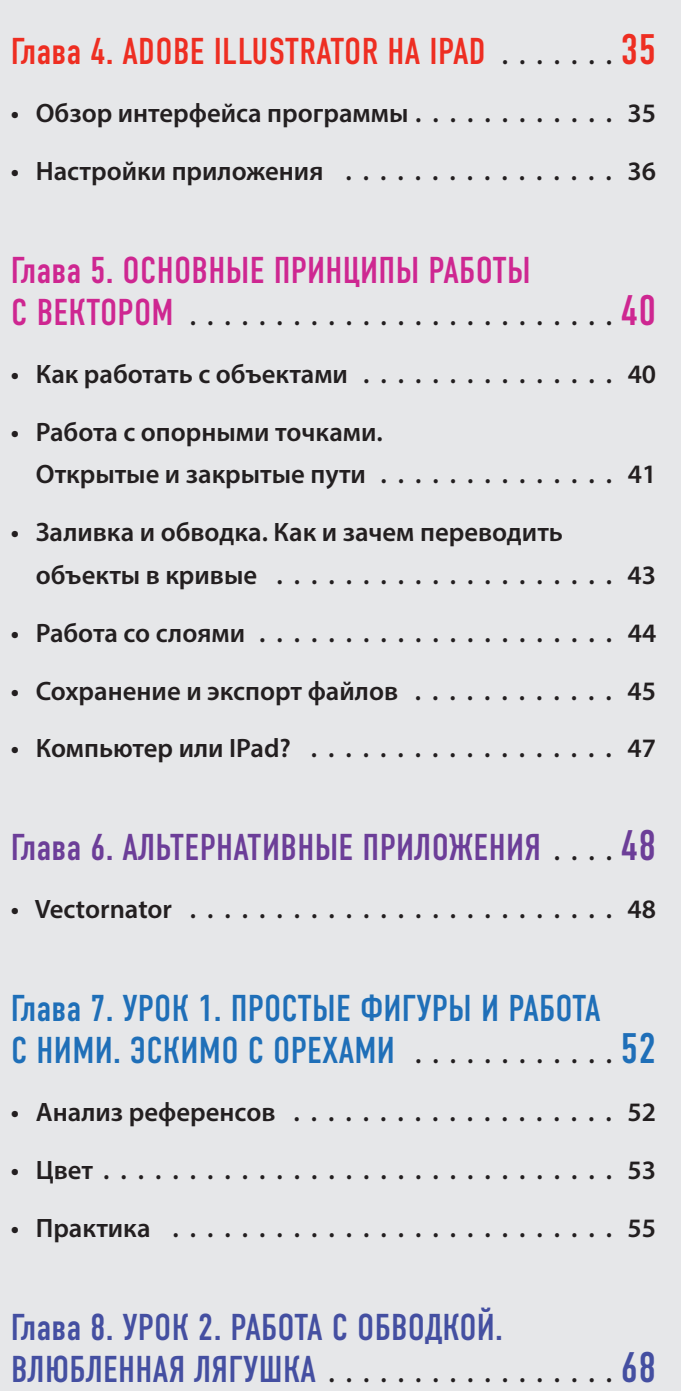

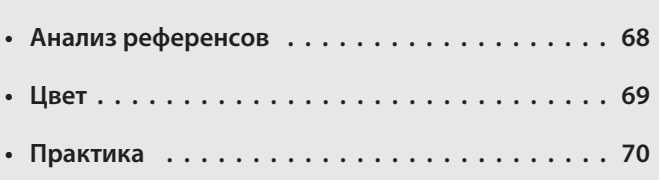

6

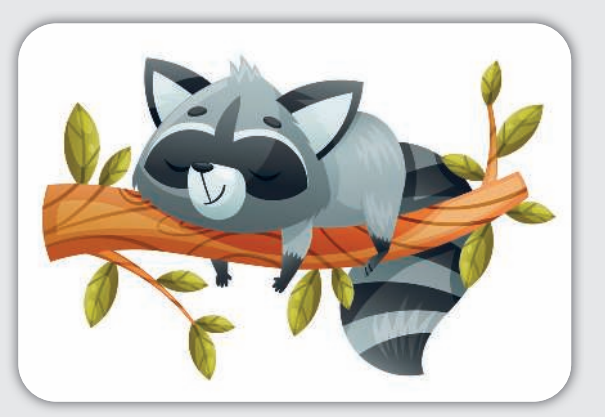

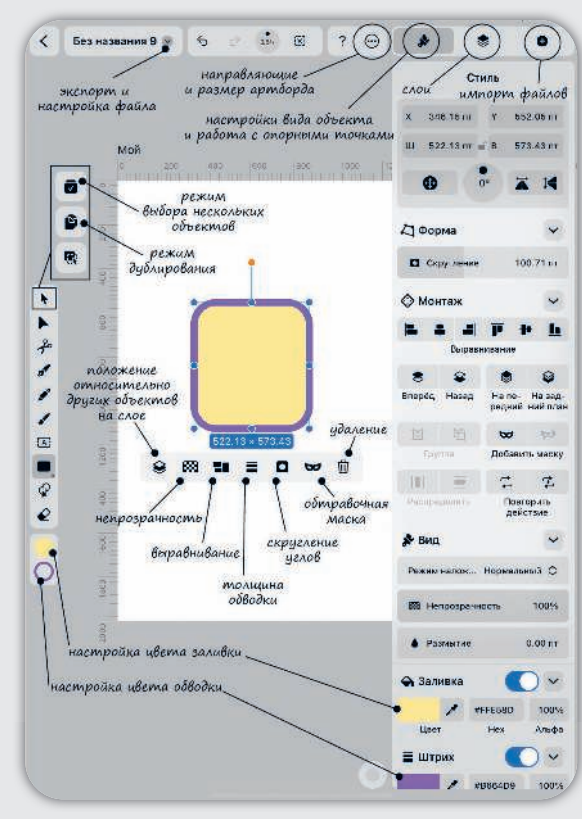

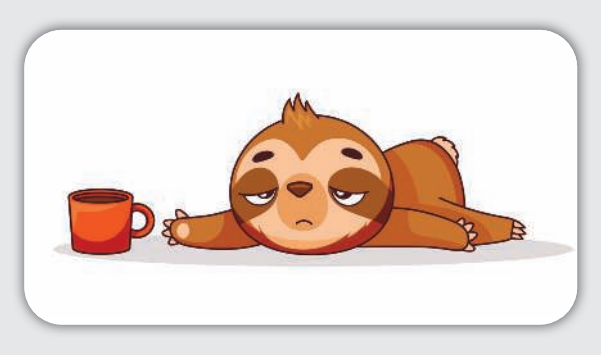

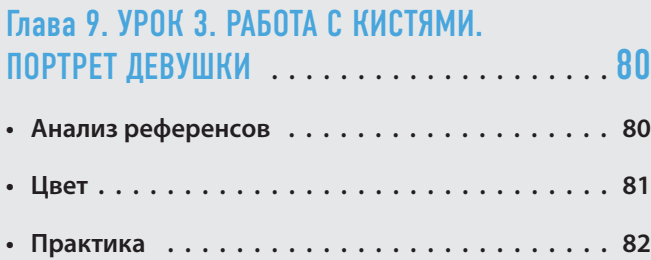

### Глава 10. УРОК 4. РАБОТА С ГРАДИЕНТАМИ. ПЕЙЗАЖ В СТИЛЕ PAPERCUT **. . . . . . . . . . . . . .** 89

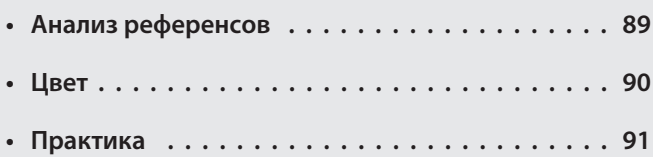

### Глава 11. МОНЕТИЗАЦИЯ **. . . . . . . . . . . . . . .** 102

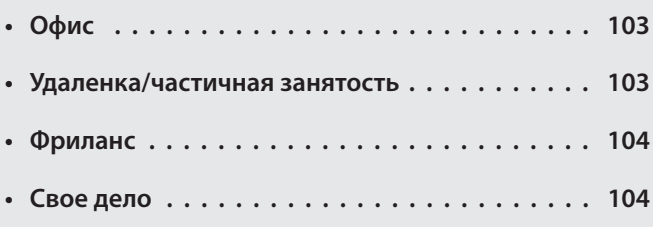

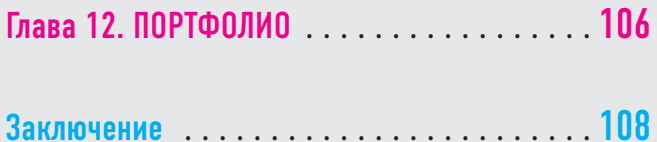

Галерея референсов **. . . . . . . . . . . . . . . . . .** 110

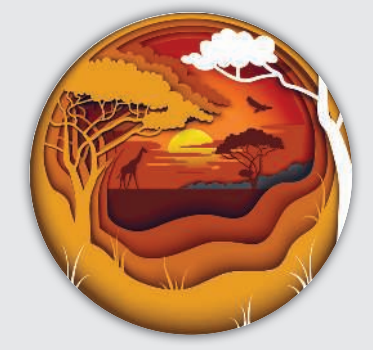

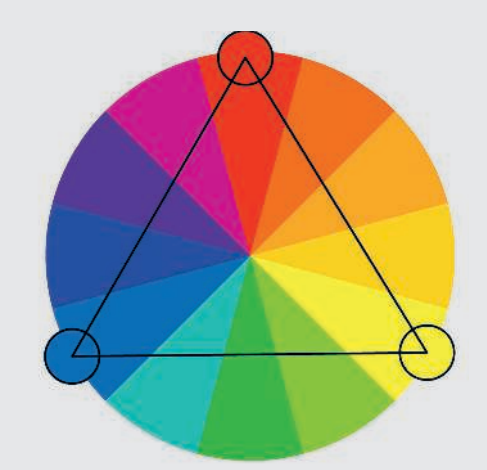

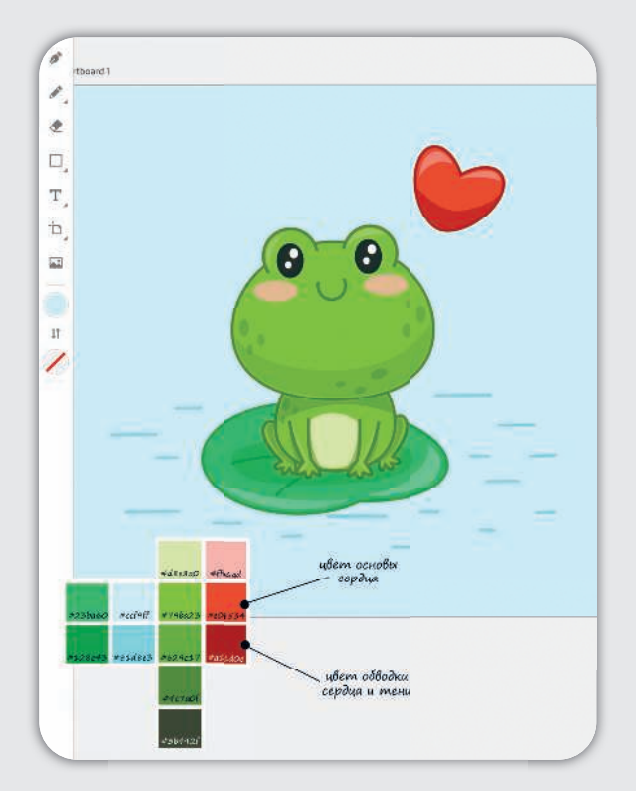

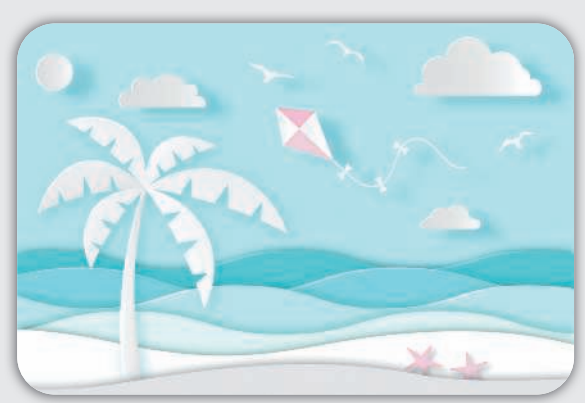